# **Washington Master Address Services (WAMAS) Address Correction Web Service**

Version 6.00 9/18/2018

# **Introduction**

The address correction service accepts a street address and returns a corrected and standardized address. This SOAP based XML service is intended to be used by any application that collects mailing or street addresses. The service corrects misspelled streets, missing components, invalid zip codes and city names. Up to five of the top candidates can also be returned using the address and city for the search. Software and data from MelissaData Inc. is updated quarterly and provides access to the USPS database for validating addresses. By using this service mailing return rates are reduced, the quality of data analysis is improved, geocoding match rates are higher, and storage of addresses in a database is enhanced.

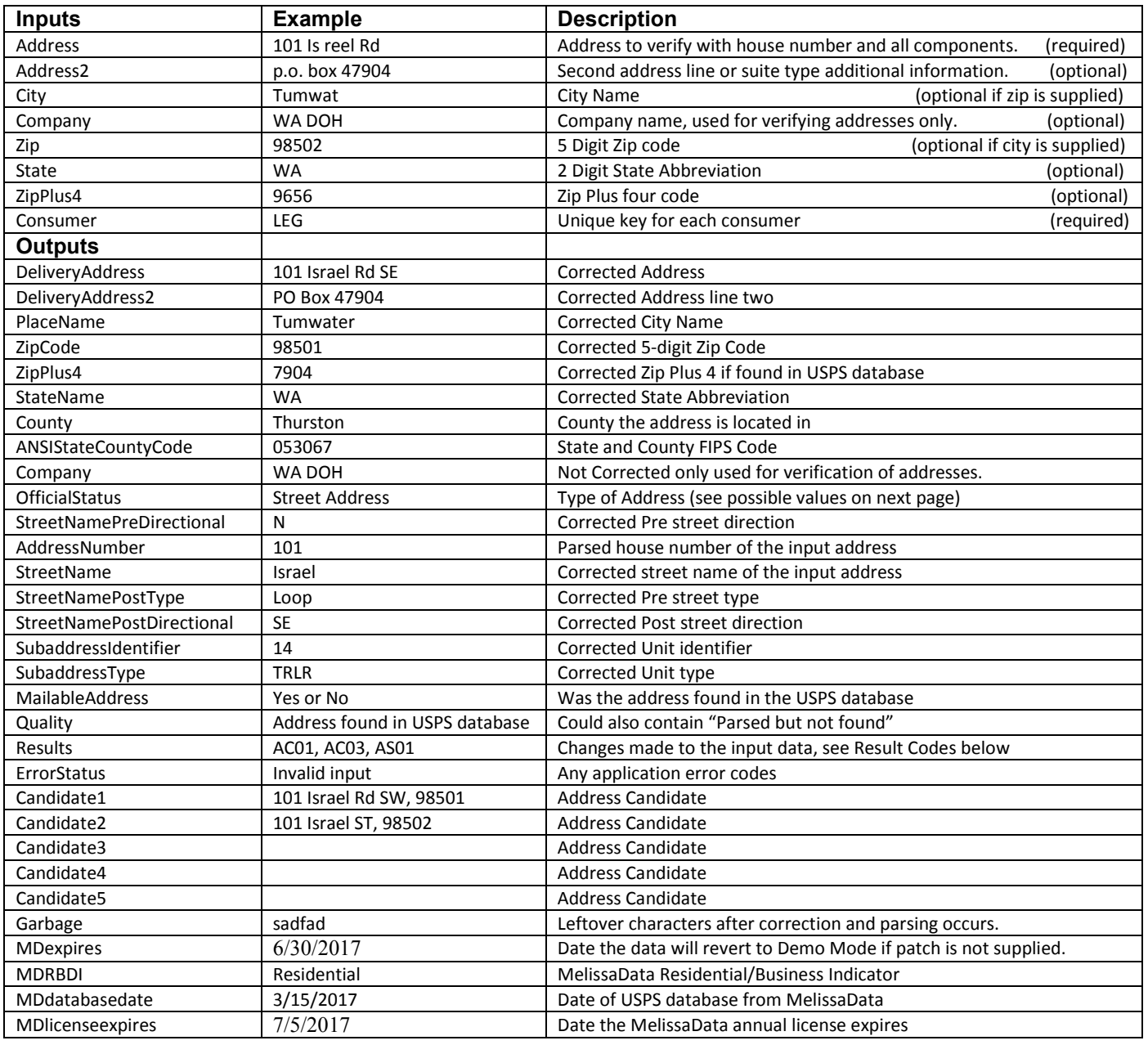

## **Washington Master Address Services (WAMAS) Address Correction Web Service**

Version 6.00 9/18/2018

**Result Codes**

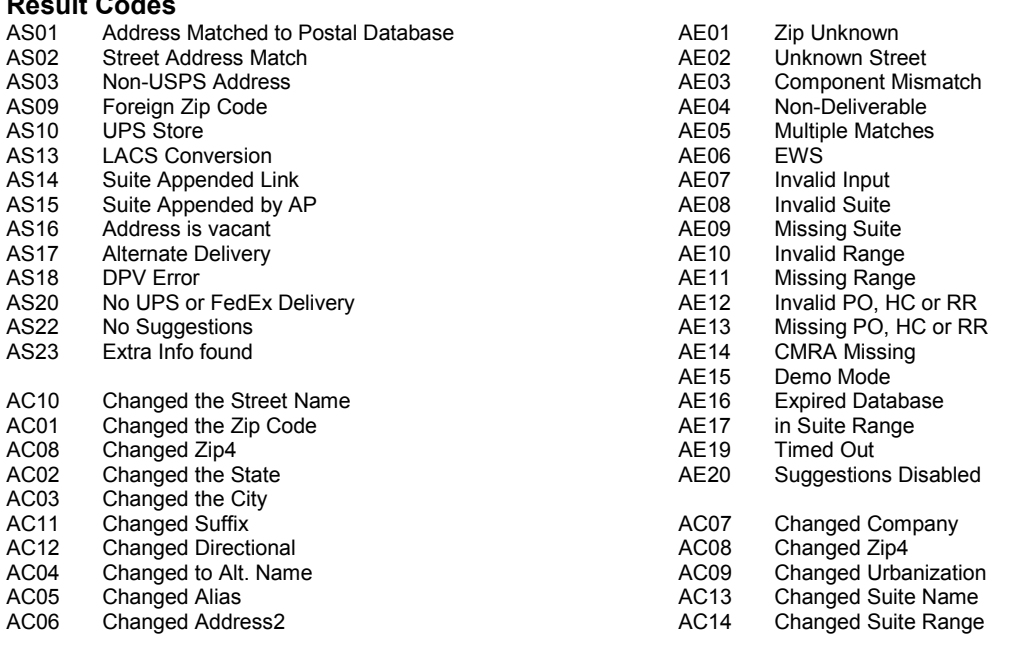

### **Consumption Example**

This assumes you're using Visual Studio and VB.NET is the language.

Add a web reference to<https://state-wamas-app.des.wa.gov/addresscorrection/service.asmx?WSDL> and name it "Correction".

Dim addr\_obj As New Correction.Service Dim addr\_corr As New Correction.Address\_Correction addr\_obj.Url = "https://fortress..." (Contact DOH for URL) addr\_corr = addr\_obj.Getstandardizedaddress("101 is real rd se","po box 47904","Tumwat","WA DOH","98502", "WA","5570","LEG") The addr\_corr object will have the input and output values as properties.

Test form to view XML output: <https://state-wamas.wa.gov/addresscorrection/service.asmx?op=Getstandardizedaddress>

#### **Notes**

Either a city or zip, one is required. Consumer is a non-blank value to identify your application for use tracking and notifications. Zip should be in the 5 digit format. State should be in the 2 digit format and defaults to "WA" if not specified. Transmission of the address is in clear text without encryption inside the State Government Network If address line 1 is not found then address line 2 is used. Addresses will be switched in the output. Address line 1 will always contain the address used.

### **ASP.NET Test Page**

Enter an address into this page and it calls three WAMAS Web services and one mapping application. <https://state-wamas-app.des.wa.gov/testwebservices/default.aspx>

Contact Joanne.Markert@ocio.wa.gov

#### **Revisions**

9/17/2018 Modified the security protocol to use TLS 1.2. Upgraded to .NET Framework 4.5